# **Cambridge International AS & A Level**

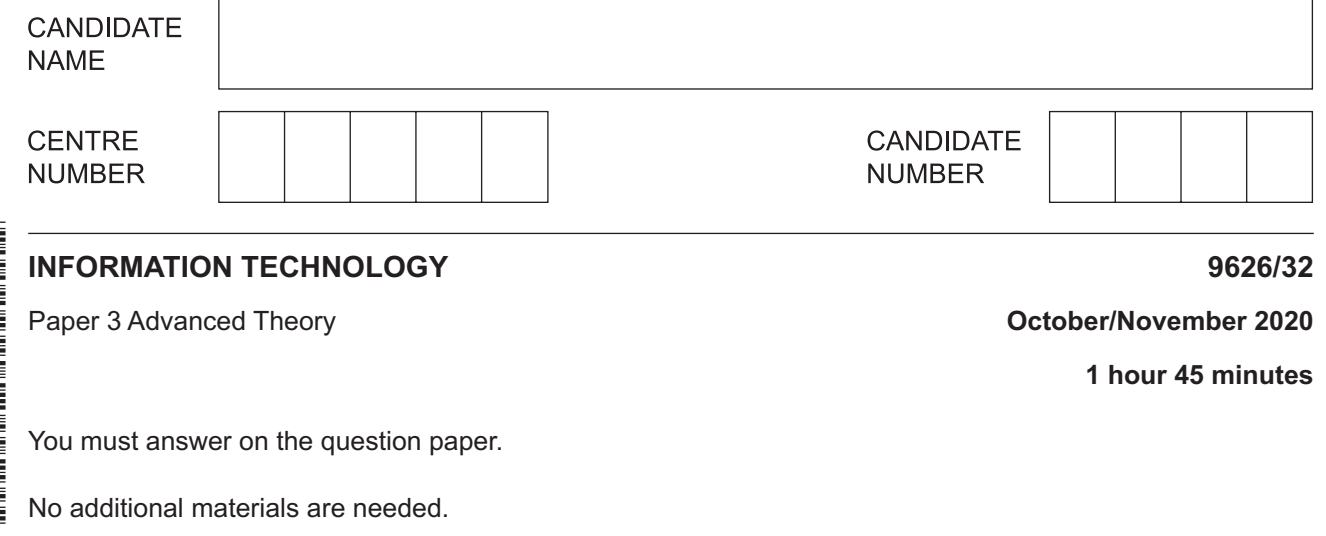

#### **INSTRUCTIONS**

- Answer **all** questions.
- Use a black or dark blue pen.
- Write your name, centre number and candidate number in the boxes at the top of the page.
- Write your answer to each question in the space provided.
- Do **not** use an erasable pen or correction fluid.
- Do **not** write on any bar codes.
- You may use an HB pencil for any diagrams, graphs or rough working.
- Calculators must **not** be used in this paper.

#### **INFORMATION**

- The total mark for this paper is 90.
- The number of marks for each question or part question is shown in brackets [ ].

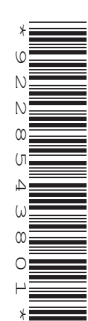

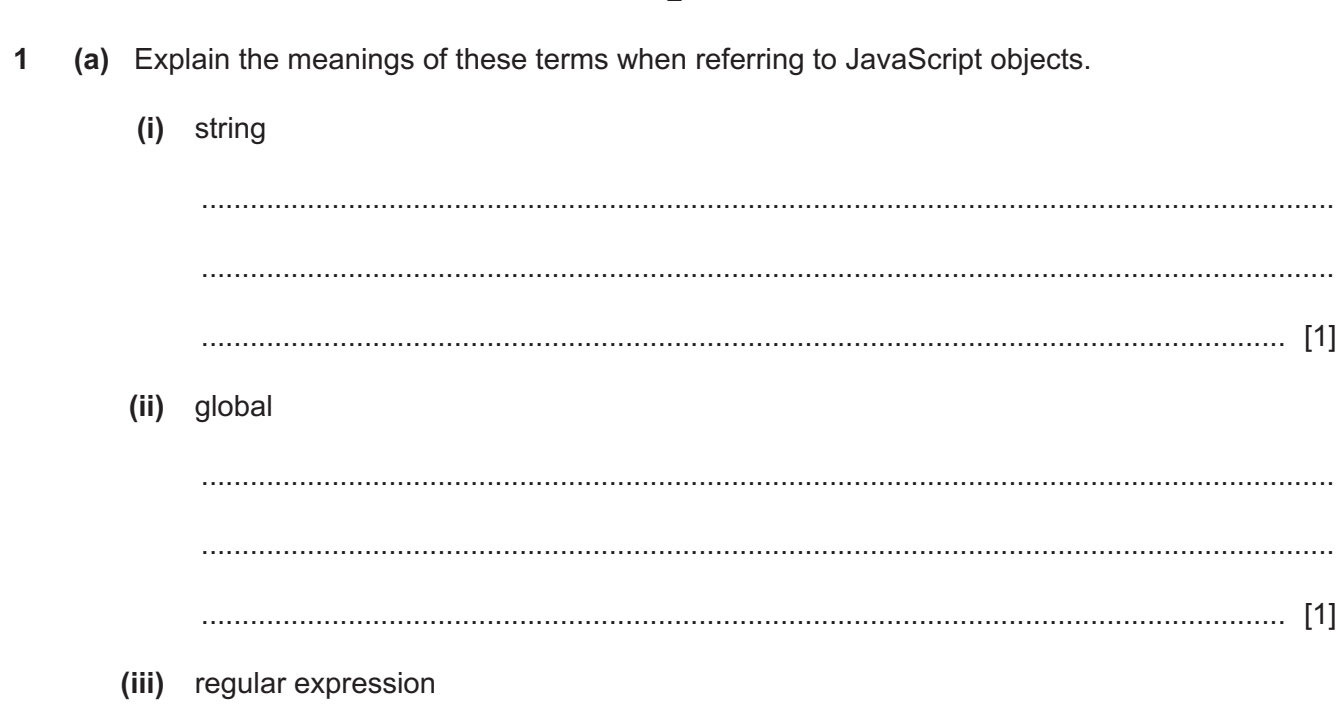

(iv) operator

(v) statement

(b) Describe, in detail, the use of console.log() in JavaScript to output data for display.

 $\overline{2}$ Routers are components that send internet protocol (IP) packets through computer networks.

Describe how each of the following are used in the routing of the IP packets.

(a) static routing tables

(b) dynamic routing tables 

- $\overline{3}$ A new database management system (DBMS) has been created and fully tested by a software developer. Technical documentation has been produced for the DBMS to assist with its maintenance.
	- (a) Describe the features of alpha and beta testing.

(b) Explain why, apart from assisting with testing and software maintenance, technical documentation is needed.  (c) Explain why maintenance should be carried out on the DBMS.

- A store that sells and delivers furniture is installing a new ordering and booking computer system  $\overline{\mathbf{A}}$ to replace its old computer system. The direct changeover method of implementation will be used.
	- (a) Describe, in detail, the steps that need to be taken to prepare for the changeover and the steps that need to be taken after the changeover.

(b) Give two reasons why direct changeover is a suitable method of implementing the new system. 

- 8
- (c) Give two reasons why direct changeover might not be a suitable method of implementing the new system.

- 5 An online financial services company uses biometrics as part of its security measures to control access to its services.
	- (a) Describe how fingerprints would be used to allow access to these services.

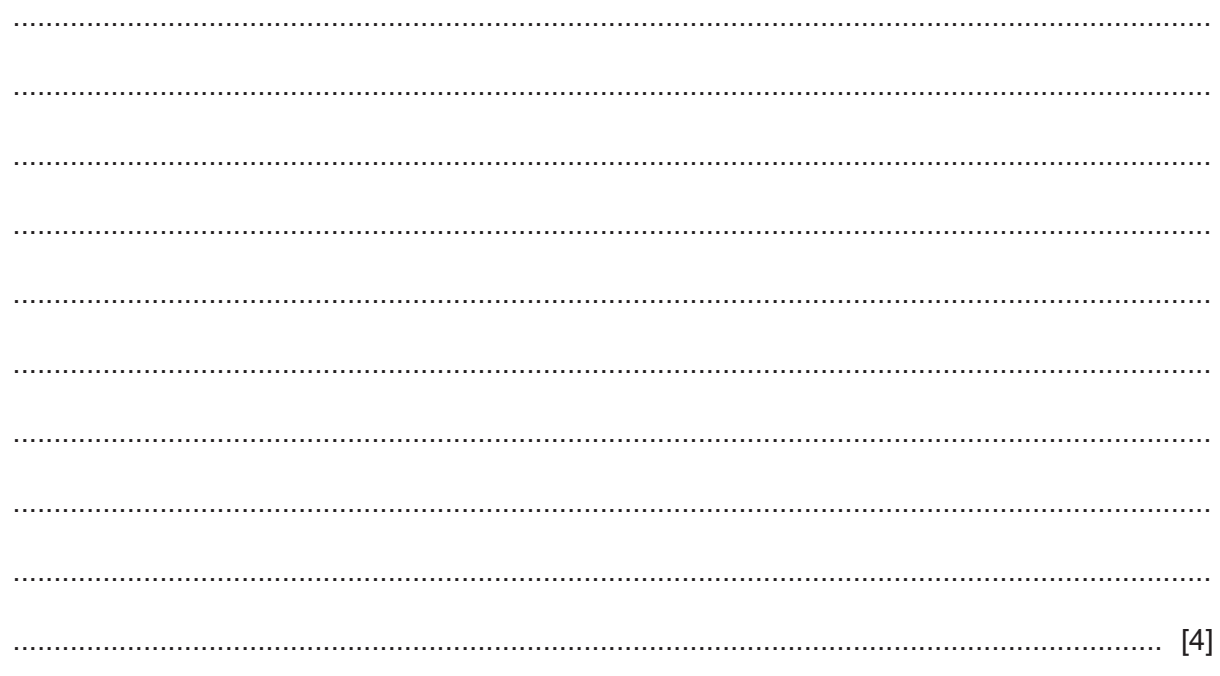

(b) Evaluate, by weighing up the advantages and disadvantages, the suitability of biometrics in controlling access to company services.

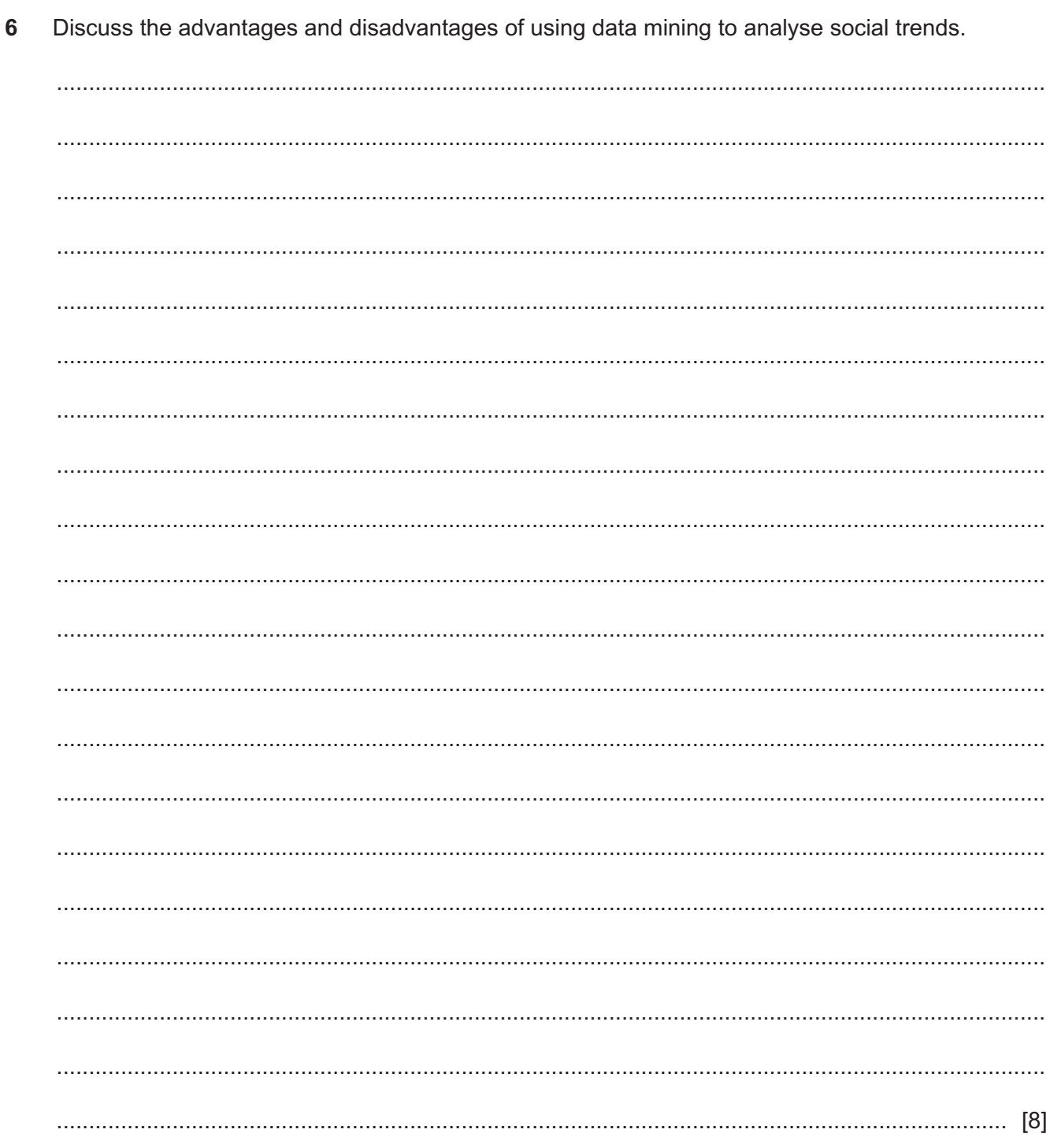

 $\overline{7}$ (a) Explain how project management tools can be used when planning a project. 

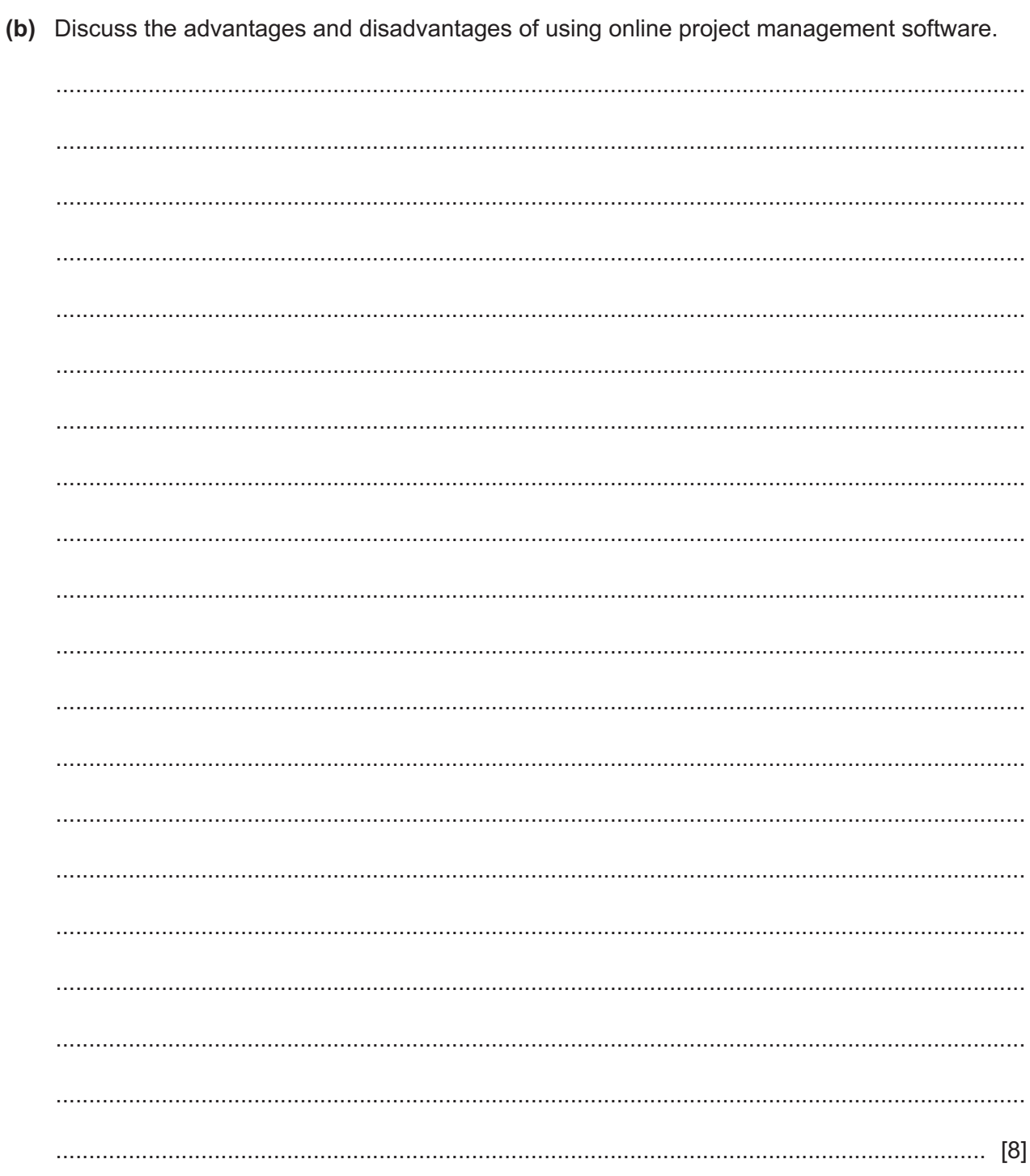

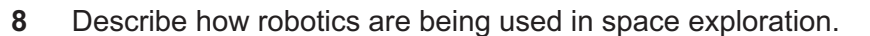

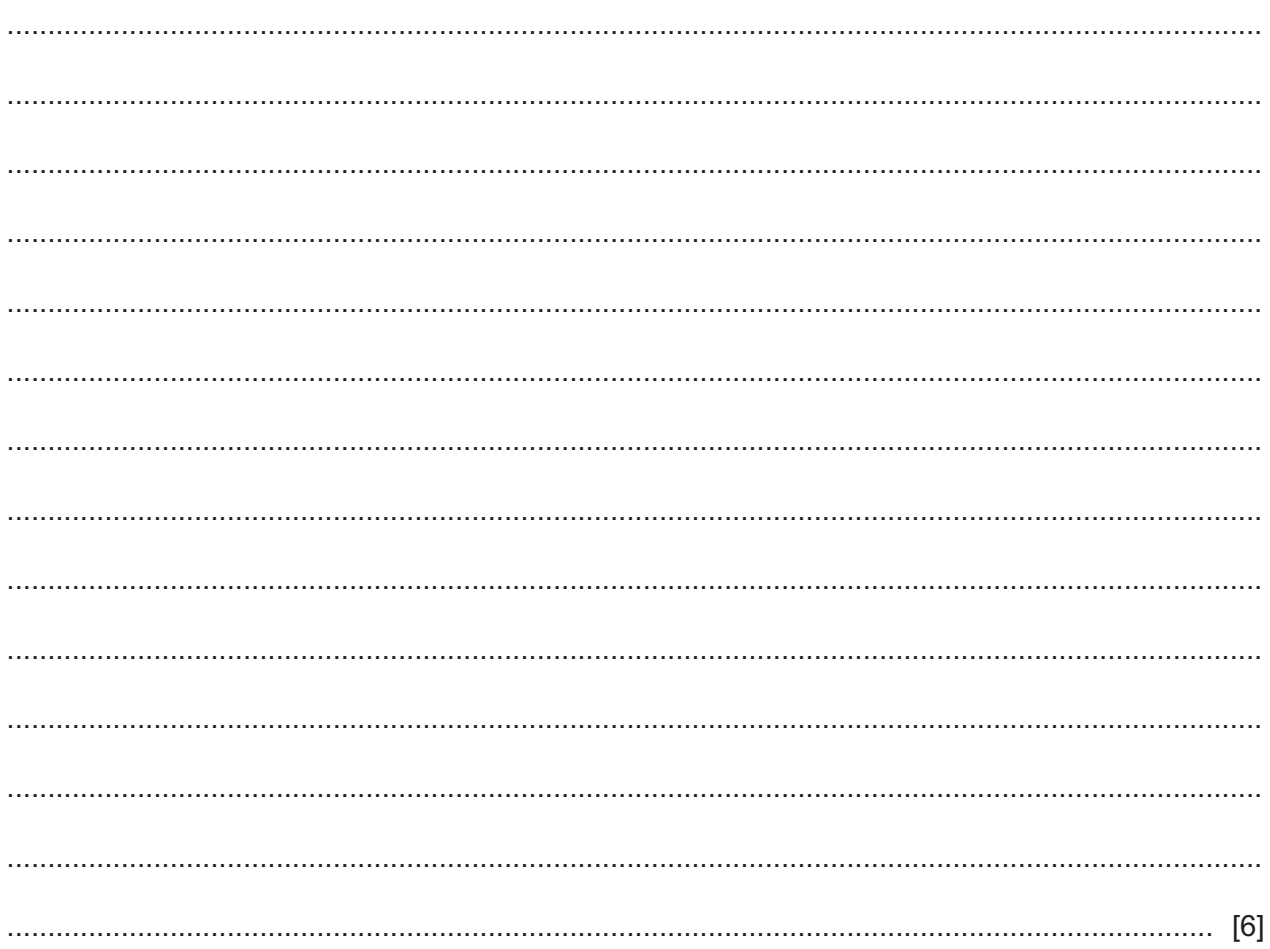

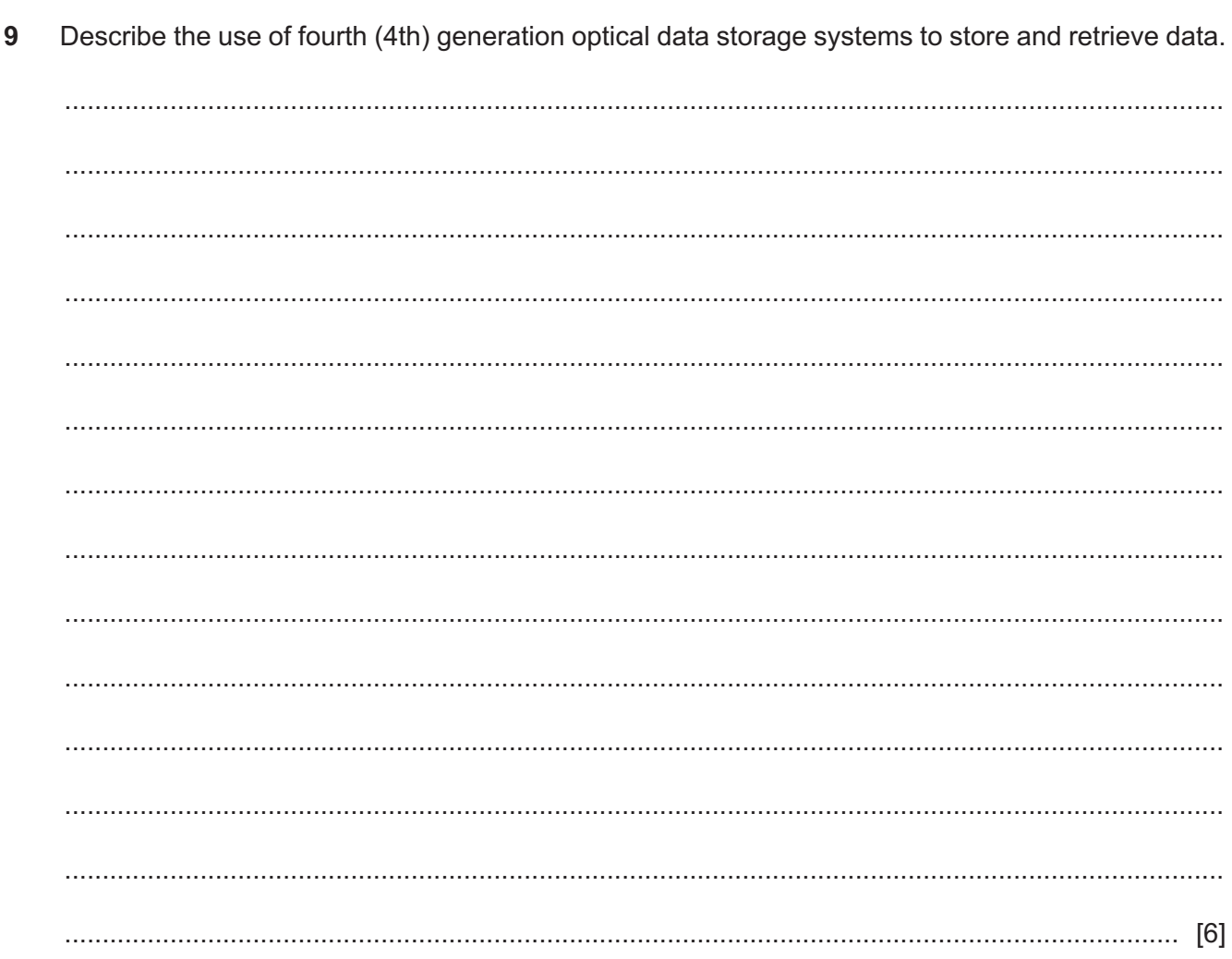

**BLANK PAGE**

**BLANK PAGE**

Permission to reproduce items where third-party owned material protected by copyright is included has been sought and cleared where possible. Every reasonable effort has been made by the publisher (UCLES) to trace copyright holders, but if any items requiring clearance have unwittingly been included, the publisher will be pleased to make amends at the earliest possible opportunity.

To avoid the issue of disclosure of answer-related information to candidates, all copyright acknowledgements are reproduced online in the Cambridge Assessment International Education Copyright Acknowledgements Booklet. This is produced for each series of examinations and is freely available to download at www.cambridgeinternational.org after the live examination series.

Cambridge Assessment International Education is part of the Cambridge Assessment Group. Cambridge Assessment is the brand name of the University of Cambridge Local Examinations Syndicate (UCLES), which itself is a department of the University of Cambridge.